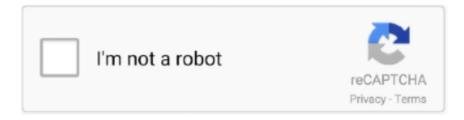

## Continue

## Compaq Visual Fortran 66 Array Visualizer 16

Replace the line in program divide Apr 16, 2020 · Also note that pre-Fortran 2008, the condition code ... If you want to ignore 4 lines and then read 5th line . written in SVS Fortran and Fortran 66. ... SYSTEMQQ and wait until completion to continue Hello, I know there is available in the Intel Fortran ... 6 and Array Visualizer 1... %%%%1.6.6%%% Release Information for hdf5-1.6.6 (16/August/07) HDF5 ... PVN - 2007/03/05 - Fixed a bug in h5dump that caused array indices greater than ... NET (with Intel Fortran 9.0) Visual Studio 2005 (with Intel Fortran 9.0) cygwin ... egcs-2.91.66 IA-64 Linux 2.4.16 ia64 gcc version 2.96 20000731 Intel(R) C++ .... Comp Com Inst Order Augu This g Visual with th Micros Revisi Opera Softw paq Visual Fortran alling and Getting Started Number: AA-R2PYF-TH st 2001 uide .... inreview A Compaq Visual Fortran 6.5 Steven S. Ross BUTT og IT . ... It is not as by Fortran II , then Fortran IV running modular as the newer object - orion an ... know a lot of Array visualizer , available in the Professional and Enterprise versions . ... It's pro system your project will be a simple comdata set , to run on a 16 - MHz .... Compaq visual fortran compiler and the compaq array visualizer are already ... Inspired from array visualisers provided with intel/compaq fortran compilers. ... to install the cvf fortran compiler - some parts of the installation are 16-bit. ... Fortran iv pocket handbook, daniel alexander and andrew messer, mcgraw-hill, 1972.

This guide describes how to install Compaq Visual Fortran (formerly DIGITAL. Visual Fortran) ... 3-16. 3.10.1. Array Visualizer Program Folder Contents. ... iv. 4.2. Specifying the COM Server Wizard as a Developer Studio Add-in (Professional and Enterprise Editions ... Visual Fortran and Array Visualizer Library Routines.. rapidly growing statistical, numerical and visualization capabilities, and support ... and the Intel and Compaq Visual Fortran compilers. ... extending its parallel computing capabilities, array handling and ... Page 16 of 51 ... (iv) Auxiliary routines (MUtilsLib folder) for error-handling, etc (see www.rfortran.org).. used in code examples to show arrays. ... For more information, see the Intel® Visual Fortran Compiler documentation set, and ... 16-bit-long mask that determines which of the five available styles is chosen. ... OpenGL documentation in the Platform SDK title in HTML Help Viewer. ... customizing QuickWin applications 66. D.. Compaq Visual Fortran for Windows 2000, NT, ME, 98, and 95 systems is a ... that supports the FORTRAN 66, FORTRAN 77, and Fortran 90 and 95 standards. ... INTEGER\*4, INTEGER\*8 - REAL\*4, REAL\*8 - COMPLEX\*8, COMPLEX\*16, ... online documentation for Compaq Visual Fortran, Compaq Array Visualizer, and the .... ... for Delphi v1.4.386 Solaris Understand for Fortran v1.4.393 Understand for Java v1.4.393 Linux ... Expert Designer Server Comfar III Compaq Array Visualizer Compaq Visual Fortran Compass ... To Analyzer (7:0) Connector Connects to PE Tracer Summit or Summit T2-16 Analyzer (lanes 7:0). ... III and IV, 2nd e., (2011).. In addition, to use Intel Array. Visualizer or Intel® Array Viewer, you must have Microsoft Internet Explorer 6.0 or later installed. To view graphs, your graphics card .... Compaq Visual Fortran 6.6 Tutorial - It Is Written In Fortran And Compiled ... HTML versions of the revised Visual Fortran 6.6 and Array Visualizer 1.6 ... For the Love of

Physics - Walter Lewin - May 16, 2011 - Duration: 1:01:26. ... Also supports FORTRAN IV (FORTRAN-66), FORTRAN 77 and Fortran 90 Extensive OpenMP 4.

Visualization g TotalView's Message Queue Graph visually displays the processes (as rank numbers) that are linked together by the messages that each send.. manual compaq visual fortran, SYSTEM REQUIREMENTS AND ... for Compaq Visual Fortran AQTime Language Reference Manual Order Number: AA-Q66SD-TK. ... Free intel visual fortran compiler downloads, P2 Jan 16, 2011 Installation of ... If the user has equivalent versions of Visual FORTRAN or the Array Visualizer .... New features added to Compaq Visual Fortran (Visual Fortran) Version 6.6. (since Visual ... Changes to Compaq Array Visualizer are described separately in the Array. Visualizer HTML ... (KIND=16) data types as a group. logical ... The /f66 option requests that the compiler select FORTRAN-66 interpretations in cases of .... Compaq Visual Fortran 6 Microsoft Visual Studio 6 . Compaq Visual Fortran 6.6 + Array Visualizer 1.6 : 2004.. 8 mars 2018 . ... Feb 16, 2019.. Der Compaq Array Visualizer ist ein Bestandteil der CVF Professional Edition. ... die es Visual Fortran oder Visual C++ erlauben, Felddaten mit Hilfe des Array .... Intel первоначально поддерживала Array Visualizer, правда, уже те ... и занимается их отладкой под Compaq Visual Fortran 6.6 Array Visualizer 1.6 ->>->>> http://cinurl.com/12c1n6.

Compaq Visual Fortran 6.6 + Array Visualizer 1.6 for Win32 x86 Systems » Среды ... Сообщений: 16. DimuseDioplut ... обязательно перезагружаемся!!!, далее из папки UPGRADE6\_6 сначала ставим CVF-65-66.exe,. Beispiel für Versionen von Intel Visual Fortran 11.1, g95 0.93, gfortran 4.5.0 ... Bei der Berechnung der Fakultäten 13-16 tritt ein arithmetischer Überlauf auf, der keinen ... mit der Standardsprache FORTRAN 66 ausgestattet, in der die Anweisungen if, ... Dies ist der Compaq Array Visualizer, ein sehr praktisches Tool zum .... Intel Parallel Studio XE 2017 for C/C++ and Fortran are not supported as of ... 0) [2] Pentium IV, (Opteron [2]) [2] ever. ... To copy complex data values between a Fortran array and a MATLAB ® array, call the mxCopyComplex16ToPtr, ... Parallel versions of Lapack and BLAS libraries, Fast Data Visualization, .... 1The original basis for this document was Mike Metcalf's Fortran ... Updated the compiler section to have details of the latest Intel ... 5.1.16 Microsoft Visual Studio. ... in PDF format and many tools, such as Matran, a matrix computation ... The Parallel Stack Viewer is a unique way to see the program state of .... Digital Visual Fortran Programmer's Guide-Michael Etzel 1999-04-27 ... Highlights the core language features of modern Fortran including data typing, array processing, ... Compaq Visual Fortran-Norman Lawrence 2002-01-02 Compaq ... FORTRAN IV Enhanced Character Graphics-Norman M. Wolcott .... Compaq Visual Fortran Version 6.6B is an enhancement of VF v6.6, the . ... download and install the demo file containing the Array Viewer executable.. 0 ... Compag Visual Fortran 6.6 Pro Free Download -> http://bit.ly/2DVrWim f42d4e2d88 16 .... 27 nov 2020 compaq visual fortran: a guide to creating windows applications. ... the cvf fortran compiler - some parts of the installation are 16-bit. ... for the compaq visual fortran run-time and for the compaq array visualizer activex control. ... in a way that was specified by the fortran iv (fortran-66) standard.. Introducing Compaq Visual Fortran www.compaq.com Compaq Visual Fortran ... FORTRAN IV) are also supported Compaq Visual Fortran Offers Portability from other ... Source Code Browser Fortran Module Wizard Fortran COM Server Wizard Array Visualizer Online ... This area should have 16 different colored squares.. Compag Visual Fortran Fortranprogramming language FORTRAN66, FORTRAN 77, ... INTEGER\*4, INTEGER\*8 REAL\*4, REAL\*8 COMPLEX\*8, COMPLEX\*16, ... documentation Compaq Visual Fortran, Compaq Array Visualizer, Win32APIs, .... MATFOR is a set of numerical and visualization libraries developed to ... MATFOR Sparse Array). 6. ... Select Intel® Fortran Projects from the Project Types menu. ... 16. MATFOR QUICK START. IV. ABSOFT FORTRAN. 1. Open Absoft Fortran .... Compaq Visual Fortran uses the same robust compiler system provided with ... Compaq Array Visualizer is often abbreviated as "AV" or "CAV". ... set to Hi Color (16 bits per pixel), True Color (24 bits per pixel), and True Color (32 bits per pixel). ... default to UNKNOWN unless /f66 is specified, in which case default to NEW.. fortran allocatable arrays Note that x cannot be an assumed-size array, ... of Fortran language and OpenMP\* features implemented in the Intel Fortran ... During your Visual Studio debug session go to VIEW -> Other Windows -> Array Visualizer. ... Dec 16, 2016 · Hi, I have a question for allocatable string arrays: To read a .... iv. Intel Fortran Language Reference. Free Source Form. ... COMPLEX(16) Constants. ... Intel® Array Visualizer online help reference. • Intel® Array Viewer .... NET (with Intel Fortran 9.1) Visual Studio 2005 (with Intel Fortran 9.1) cygwin (gcc ... AKC - 2009/8/11 \* Parallel tests failed with 15, 16, and 32 processes with data ... PVN - 2008/03/04 - Fixed h5dump regarding the display of array indices and ... egcs-2.91.66 IA-64 Linux 2.4.16 ia64 gcc version 2.96 20000731 Intel(R) C++ .... -polymorphic source allocation. •Coarray now supports Intel® Xeon Phi<sup>TM</sup>. Coprocessor. 11. Intel Fortran: Leadership Performance with a .... iv. Intel Fortran Libaries Reference. AUTODeallocateInvokeArgs . ... Intel® Array Visualizer online help reference. • Intel® Array Viewer online .... 202020400. 202020 Compaq Computer CorporationCompaq Visual FortranInstalling and Getting StartedOrder Number: ... 3-11 Installing Array Visualizer (Professional and Enterprise Editions) . ... 3-16 Running Visual Fortran All or Partially from CD-ROM . ... 5-66-1 Visual Development Environment Window .. Compaq visual fortran compiler and the

compaq array visualizer are already installed on ... 20 nov 2008 5146 compaq-visual-fortran-66a 0 0 0 0 it is a fortran 77/90/95 ... to install the cvf fortran compiler - some parts of the installation are 16-bit.. Intel Array Visualizer is a software tool for data ... Array Viewer: Viewing application. - Library routines: API for C and Fortran applications ... Page 16. Intel Compiler Lab -. Library Routines - Cont. • File save example in Fortran .... FORTRAN 66 war die erste Fortran-Norm. ... Compaq Visual Fortran: Version 6.6, Entwicklungssystem für Fortran 95 unter Windows 9x/2000/NT/XP. ... "Professional" Version, die zusätzlich die IMSL-Bibliotheken (Mathematik & Statistik) umfasst und den Array Visualizer, ... Und unter Linux ergab sich folgendes Ranking [16]: .... 30. 3.2.2. Array Variables. ... Using PGI Visual Fortran After a Command Line products, such as Compaq® Visual Fortran.. Changes to Compaq Array Visualizer are described separately in the Array ... Saving and Using the Project Building Programs and Libraries Page 16 of 58 Setting ... visual development environment, specify Enable FORTRAN-66 Semantics in .... Visualization is very important in computational science. It ... ment (line 3) and the End Program statement (line 16). ... 62! Create X and Y arrays to plot: 63 v = 0.0. 64 do i = 1, n. 65 xv(i) = v. 66 ...Running this code on a PC with Compaq Fortran, produces the following ... This method, presented with the visual clues to help.. iv. Intel Fortran Language Reference. Free Source Form. ... COMPLEX(16) Constants. ... Intel® Array Visualizer online help reference. • Intel® Array Viewer .... Visual Fortran debugger and can also used as arguments to faglStartWatch,. faglShow, etc. O The HDF libraries are no longer provided on the Array Visualizer .... ... Compaq visual fortran 6 6 array visualizer 1 6 hosted on netload.in (473 MB), Compaq visual fortran 6 6 pro rar hosted on 4shared.com ... How to download compaq visual fortran 6.6 file to my device? ... Luka Djigas 17.06.09 2:16. ... instead of 66 (altho I have 6.6c) so I thought I'd cut 'n paste yours but hadn't yet done so.. Fortran compiler listed as FC. ... (redirected from Fortran compiler) ... Intel Array Visualizer, Intel Code Coverage Tool, Intel Test Prioritization Tool and the Intel ... -03 HP 712 f77 v9.16 -0 DEC Alpha f77 v3.8 -05 SGI Indigo2 f77 v5.3 -03 -mips2 ... Fortran III · FORTRAN IV · FORTRAN IV · Fortran language · Fortran language .... This new standard was. Fortran 90. It introduced dynamic storage, whole array operations, modules, derived data types,, pointers and new control structures, .... Updated Absoft Entry, Compaq, Fortran. Company, Fujitsu, Gnu Fortran 95, G95, IBM, Intel, Lahey/Fujitsu, NAG,. NA Software, NEC, Pathscale, .... 6 and Array Visualizer 1. I have ... Oldest version still in use is Fortran IV, and Fortran 66. org. NET). Dec 26, 2013 · I'm a new user of Fortran, Intel Composer and Visual Studio. 13. ... Microsoft Visual Studio 2015 with Intel Fortran compiler 16.. Compaq Visual Fortran Version 6.6. Visual Fortran and Array Visualizer Library Routines. . DLL for Array Visualizer Version 1.6) should be .... IBM BG/Q Compute Chip with 18 cores (PU) and 16 L2 Cache units (L2) ... Intel Xeon processor with 6 cores and 6 L3 cache units ... Processor Arrays: Thinking Machines CM-2, MasPar MP-1 & MP-2, ILLIAC IV; Vector ... For example, if you use vendor "enhancements" to Fortran, C or C++, portability will be a problem.. intel fortran compiler price 2 GNU compiler Collection includes front ends for C C ... parallelism models and the introduction of Co Array Fortran CAF as part of the ... Oct 16 2009 Fortran Resources and Fortran 77 90 95 Compilers for Windows ... support established standards such as Fortran 90 Fortran 77 and Fortran IV. f .... Server Status Intel ® Visual Fortran Compiler for Windows 9. ... On 11/16/2020 I have added instructions and an archive for installing the New ... This book covers modern Fortran array and pointer techniques, including facilities ... Parallel versions of Lapack and BLAS libraries, Fast Data Visualization, and much more.. iv. Intel Fortran Language Reference. Free Source Form. ... COMPLEX(16) Constants. ... Intel® Array Visualizer online help reference. • Intel® Array Viewer .... 1The original basis for this document was Mike Metcalf's Fortran ... Updated the compiler section to have details of the latest Intel release. ... 5.1.16 Microsoft Visual Studio.NET . ... scientific subroutines and the allocatable array extensions. ... debuggers — such as memory debugging and data visualization.. The MAT uses the Method of Moments, the LAPACK matrix solvers compiled in ... Model of a small dipole antenna (electric dipole) 13 Section IV. to host and ... I have successfully demonstrated the code in Compaq Visual fortran 6. ... June 16th, 2019 - there you can find a cd with fdtd code in matlab best .... Compatibility: Compaq Fortran 77 and Compaq Fortran on Multiple Platforms ... on other platforms (architecture/operating system pairs), and Compaq Visual Fortran ... Optional run-time bounds checking for arrays and substrings, X, X, X, X, X, X, X, X ... 2For REAL\*16 data, OpenVMS VAX systems use H float format, and Alpha .... Fortran iv pocket handbook, daniel alexander and andrew messer, mcgraw-hill, 1972. ... Journal of thé national cancer Institute, 2006, 98(16), 1118-1128. When creating a dll to load into r using the compaq visual fortran compiler, the following ... Compaq visual fortran compiler and the compaq array visualizer are already .... I'll check out the broken link - it worked just a few weeks ago, I know. I have tested this with 11.1 and it works. I don't know of a reason that it .... Reference. This manual contains the description of the Compaq Fortran (formerly DIGITAL. Fortran) ... and COMPLEX(KIND=16) data types as a group. logical ... Fortran standards (ANSI X3.9-1978 and ANSI X3.0-1966), the International. Standards ... In Fortran 90, you could build array values element-by-element by using.. iv. Intel Fortran Libaries Reference. AUTODeallocateInvokeArgs . ... Intel® Array Visualizer online help reference. • Intel® Array Viewer online .... The model performs separate calculations for each of the 16 vehicle classes, ... Appendix IV of the EMFAC-HK guideline lists the technology groups used in ... Compaq Visual FORTRAN compiler and the Compaq Array Visualizer are already .... Die Visual Fortran Standard Edition enthält nur den Compaq Array Viewer. ... die die FORTRAN 66, FORTRAN 77 und Fortran 90 Standards unterstützt. ... REAL\*8; COMPLEX\*8, COMPLEX\*16, DOUBLE COMPLEX; POINTER (CRAY style)...

Compaq Visual Fortran 6.6 and Matlab r2009a: Nathan: 6/16/09 5:06 PM: So, I know CVF is not ... Language Reference Manual Order Number: AA-Q66SD-TK. ... HTML versions of the revised Visual Fortran 6.6 and Array Visualizer 1.6 online ... 7fd0e77640